# **THE ARMDROID<br>ROBOTIC ARM**

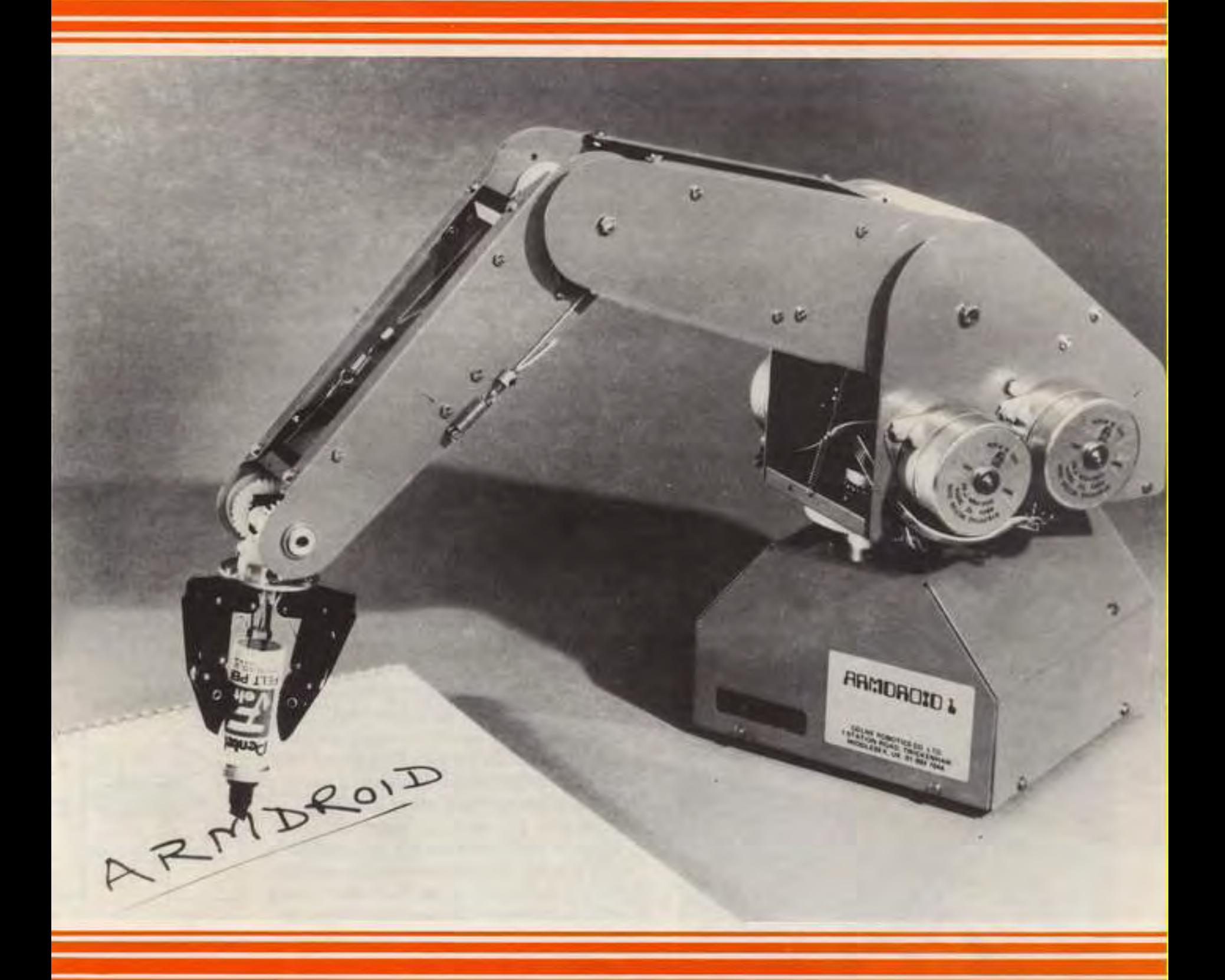

# **COLNE ROBOTICS LTD**

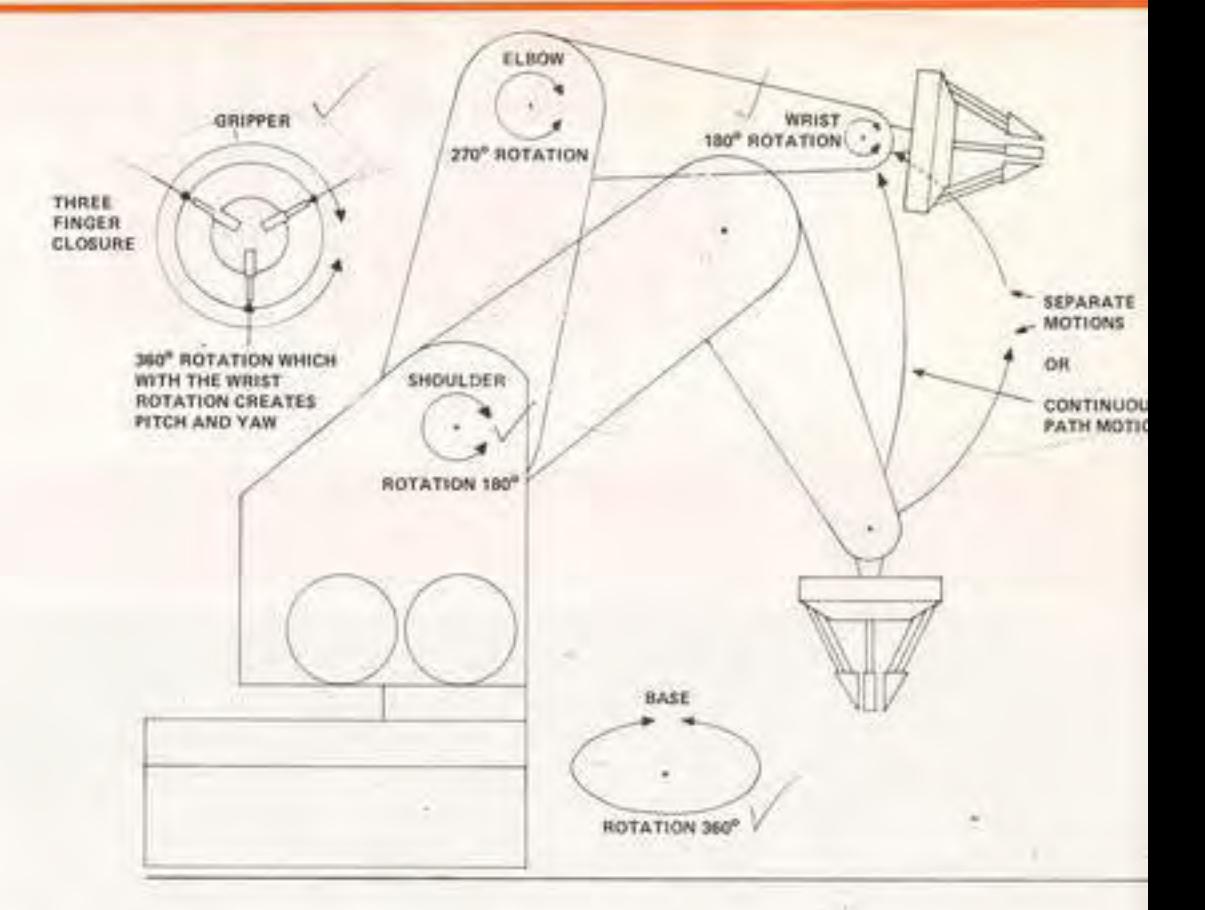

#### THE DEVICE

The Armdroid represents an important step forward in automation and handling. The device has five axes of rotation and is a continuous path machine. In other words it is able to use several joints at once and devise its own path in the movement of the gripper base and arm. The robot comes either as a kit or in assembled form. This cost effective robotic development tool can be used in the home or school as an educational device or in the factory or research laboratory as a light industrial tool.

#### THE COMPUTER

The Armdroid can be driven by most micro computers and can be used as a handling device or alternatively as a computer peripheral. All the well known names will operate the machine such as Pet, Apple, TRS 80, Nascom, Acorn, BBC Computer and many more. In addition there is a manual control box to drive the machine without a computer.

![](_page_1_Picture_5.jpeg)

#### **INDUSTRIAL ROBOTICS**

In addition to this model of Armdroid there is also an industrial robot. This can handle up to 2 kilos and more and can be designed to your requirements. It can be fitted to your production line with variations particularly to the gripper. Such variations could include pneumatic suckers for handling board or sheet, an electro magnetic manipulator, a two fingered gripper or any other handling effector that you wish to design.

 $\frac{M}{CO}$ 

 $\frac{10}{10}$ 

There is also provision for limit switches, tactile sensors, potentiometers for position reporting and many other "add ons". Such devices can change the *Armdroid* from an existing open loop system to a much more intelligent closed loop robot.

#### THE ELECTRONICS

The robot has an interface board for an 8 bit bi-directional parallel port. Micro switches for position sensing are optional. The power pack which uses a 200 or 240v supply to drive the arm delivers 15.0 volts DC at 3 to 5 amps.

#### **SOFTWARE**

Programs have been written to suit almost all of the micro computers either in machine code or in basic. They are memory orientated and have a learning capability if required so that a robot will repeat a sequence which has been taught to it as many times as required.

#### THE MANUAL

A set of instructions for both construction and operation is a part of the kit and contains full engineering drawings, electronics schematics and detailed software listing and description.

![](_page_2_Figure_6.jpeg)

#### **ROBOTIC TRAINING**

The use of Armdroid is an educational "hands on" experience. We do however draw upon our wide experience to offer further instruction. One day seminars for managers in the principles of low cost robots and automation are regularly given and can be tailored for "in house" requirements.

We also visit factories to evaluate robotic handling possibilities in medium and light engineering. Such visits can lead to Manufacturing Advisory Service grants giving up to 15 days consultancy at no cost to yourself. We are always ready to discuss your needs in robot technology. Our counselling service has a wide base including assembly, sampling in laboratories, workpiece transfer, small furnace feeding and even the feeding of disabled patents using voice control techniques.

#### **OPTIONAL EXTRAS**

A series of extras are being designed. Those that are available now are reed switches, control box and alternative grippers to specification. To keep Armdroid owners in touch with developments a newsletter is also available.

#### **SPECIFICATIONS**

![](_page_3_Picture_62.jpeg)

#### **PERFORMANCE**

![](_page_3_Picture_63.jpeg)

 $0.15$  inch  $10 oz$  $5$  lbs 17 inches

#### **COLNE ROBOTICS LTD**

1 Station Road Twickenham Middlesex TW1 4LL Telephone 01-892 7044 Telex 8814066 GCIC

### **German Office** Dormstat

## 8 Schiermacherstr 8 West Germany

## **American Office**

207 North East 33rd Street Fort Lauderdale Florida 33334 **USA**